VIII Jornadas de Ingeniería del Software y Bases de Datos (JISBD'2003), p. 539-550, Alicante (Spain), November 12-14 2003.

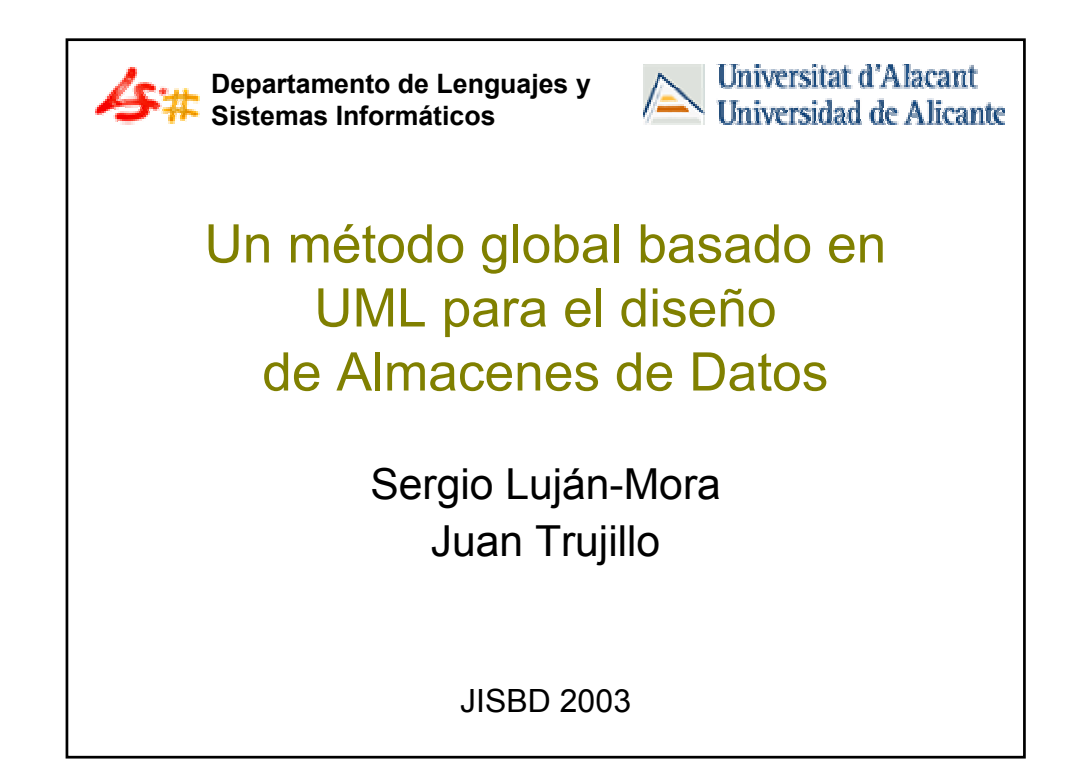

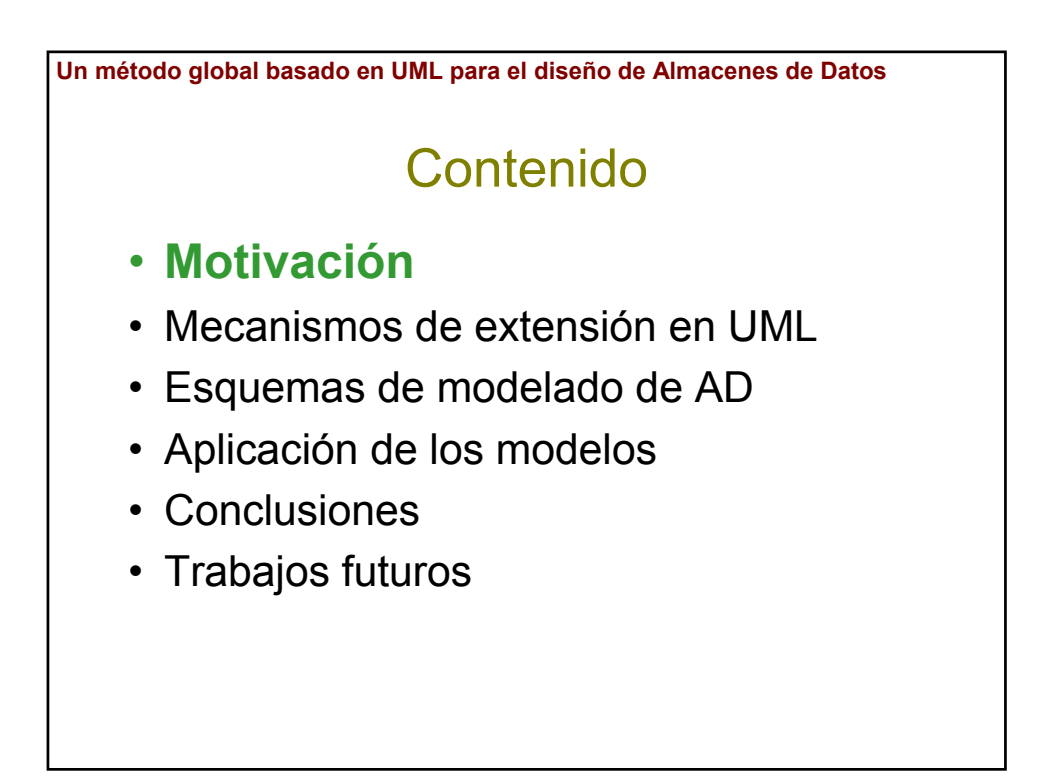

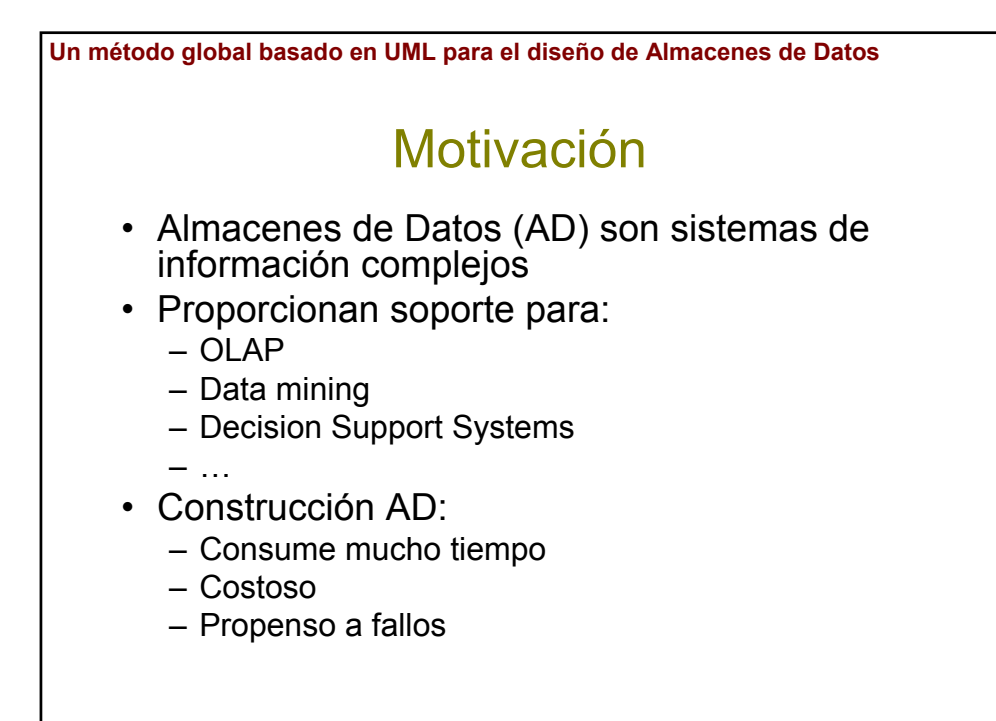

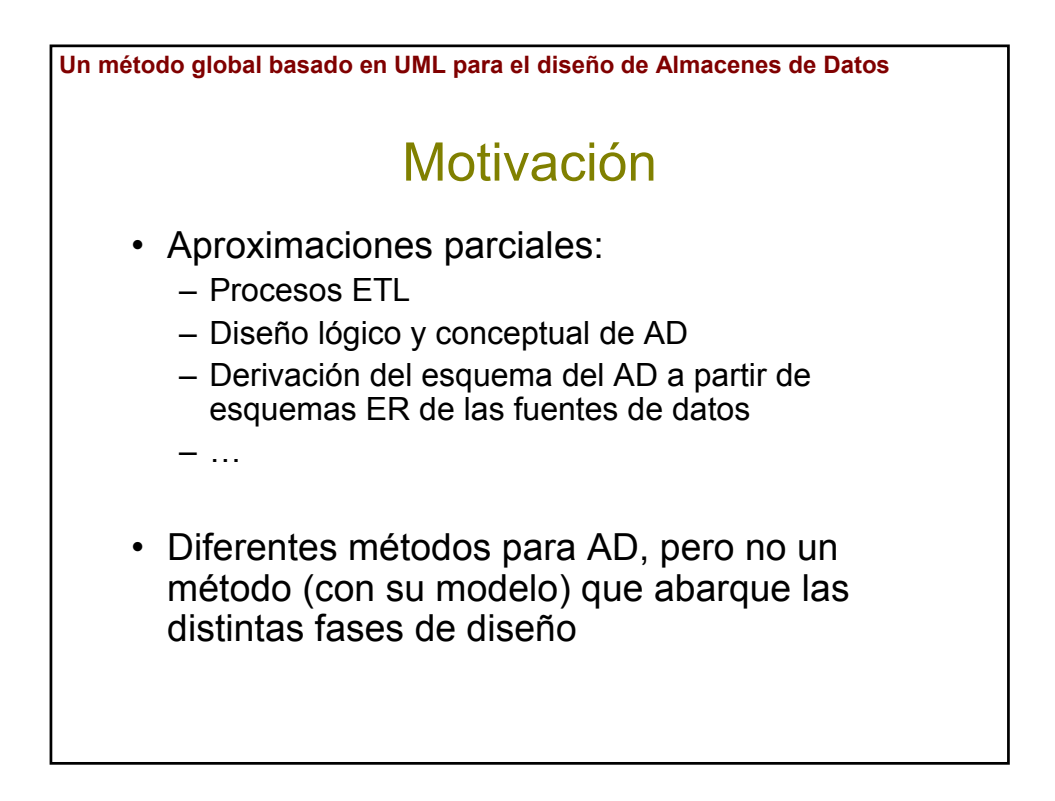

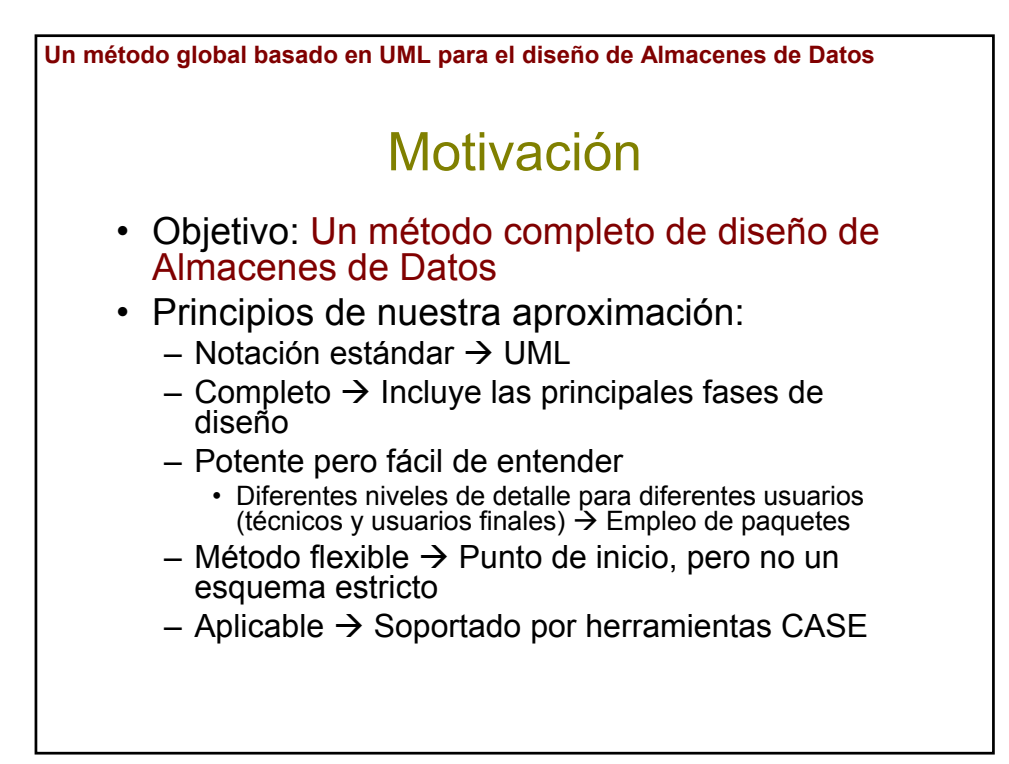

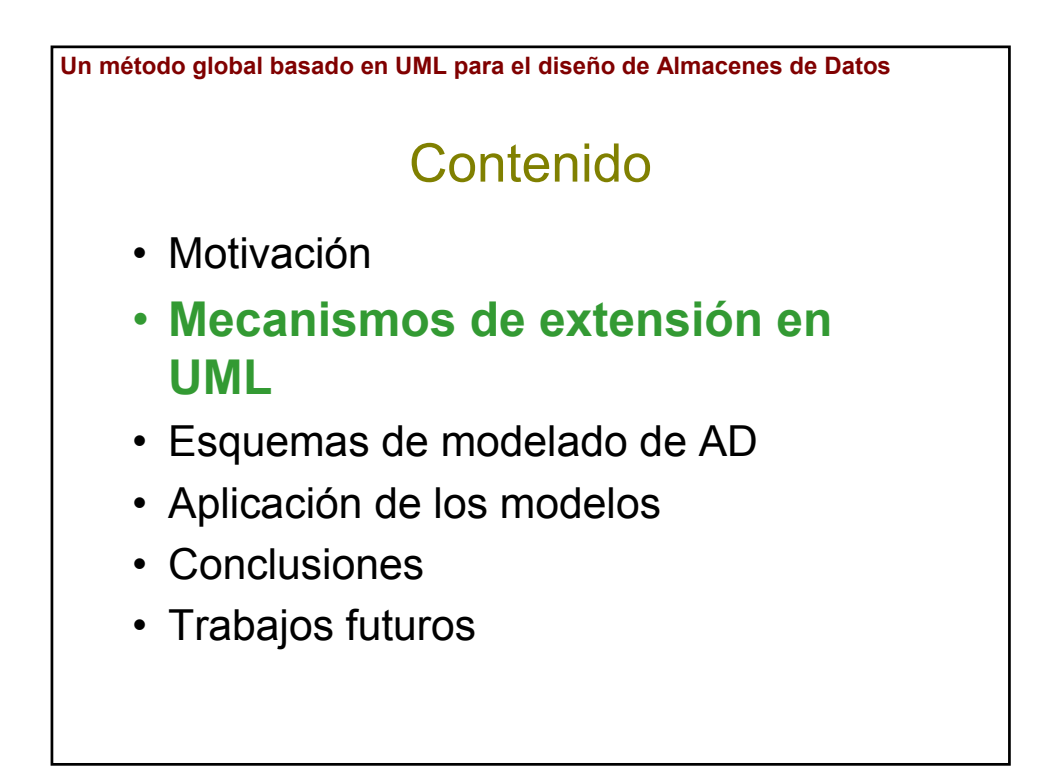

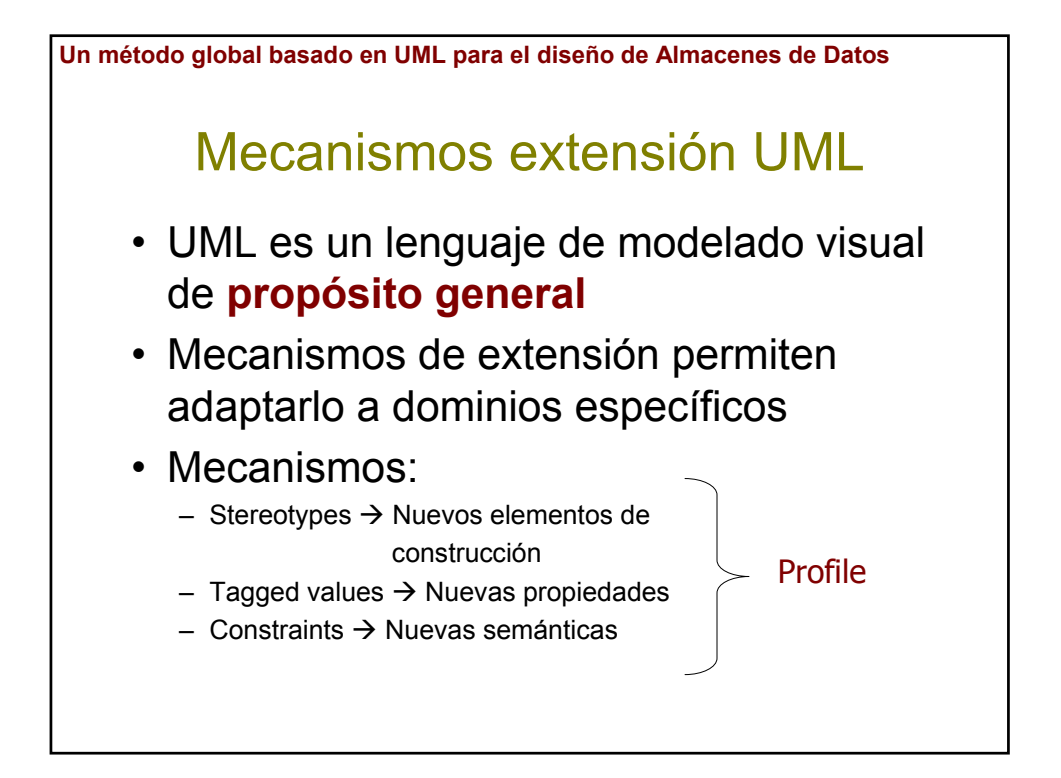

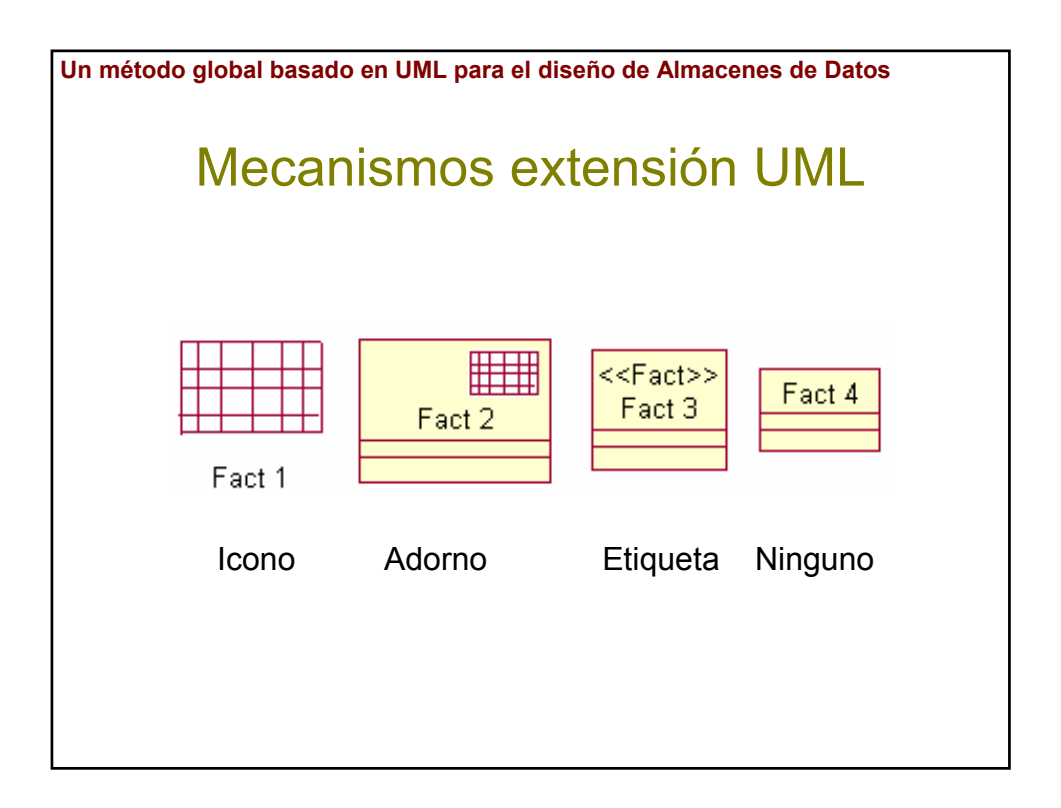

Un método global basado en UML para el diseño de Almacenes de Datos

## Contenido

- · Motivación
- · Mecanismos de extensión en UML
- · Esquemas de modelado de AD
- · Aplicación de los modelos
- Conclusiones
- Trabajos futuros

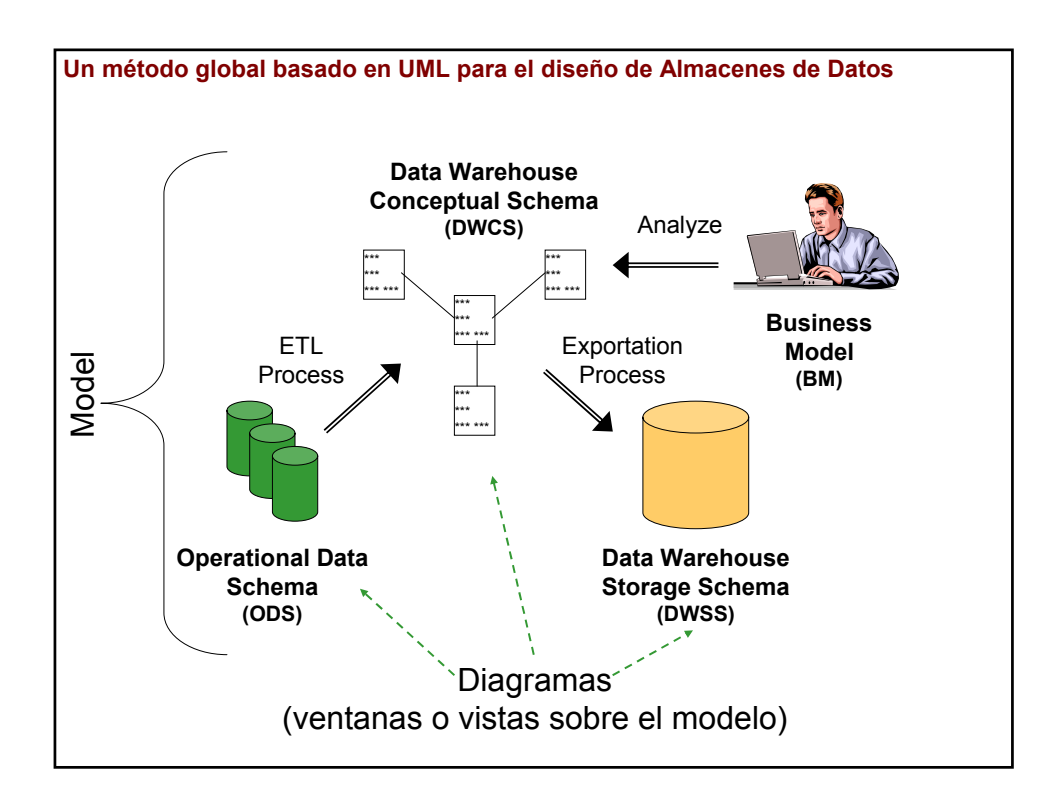

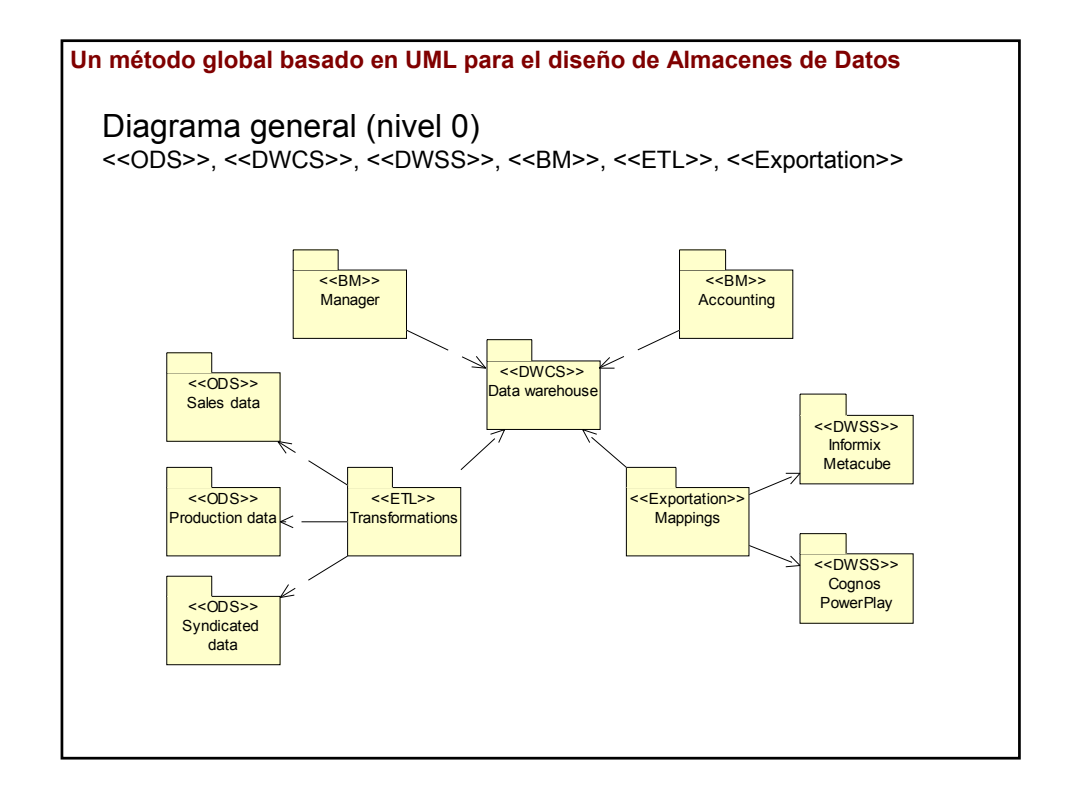

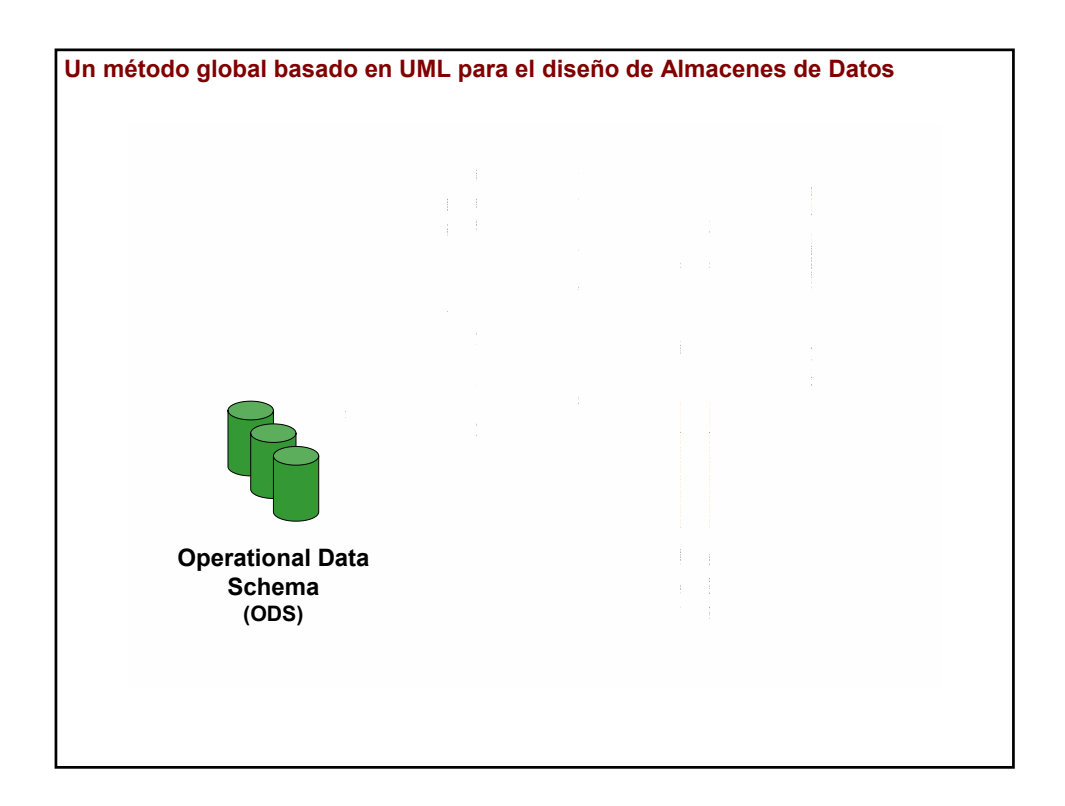

**Un método global basado en UML para el diseño de Almacenes de Datos**

## **ODS**

- *Operational Data Schema*
- Representa:
	- Sistemas de procesamiento transaccional (OLTP)
	- Fuentes de datos externas (datos censales, datos económicos, datos sobre los competidores, etc.)
- No existe una extensión de UML para modelar distintos tipos de fuentes de datos

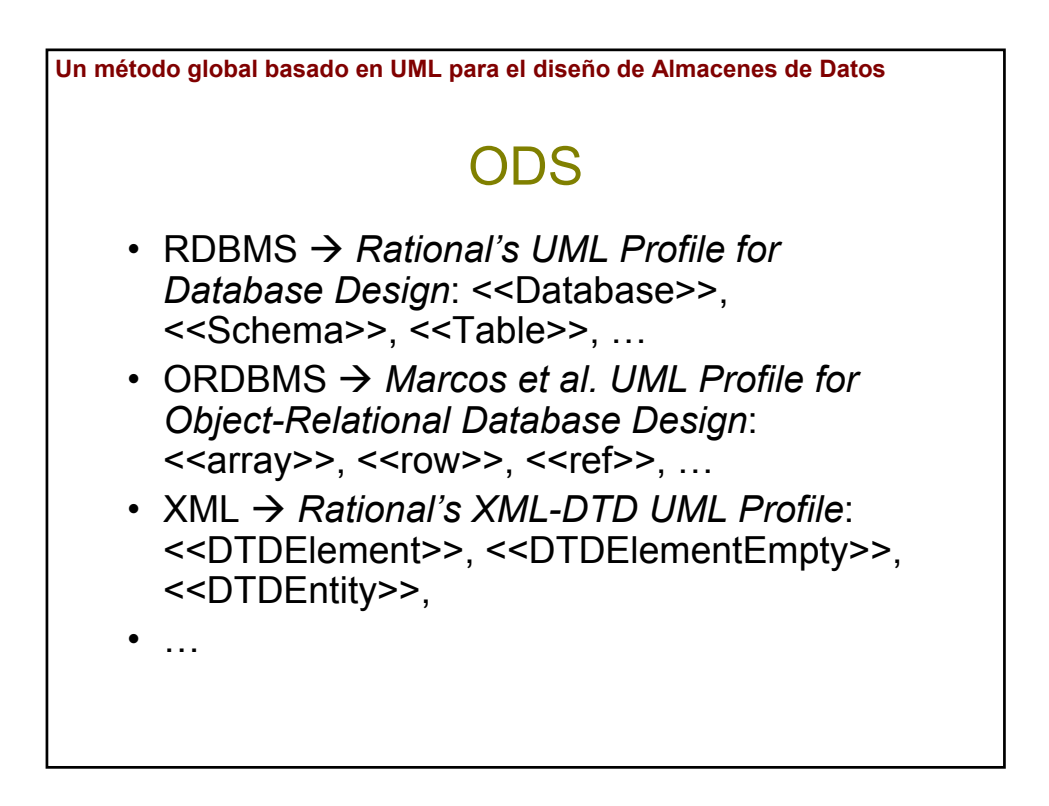

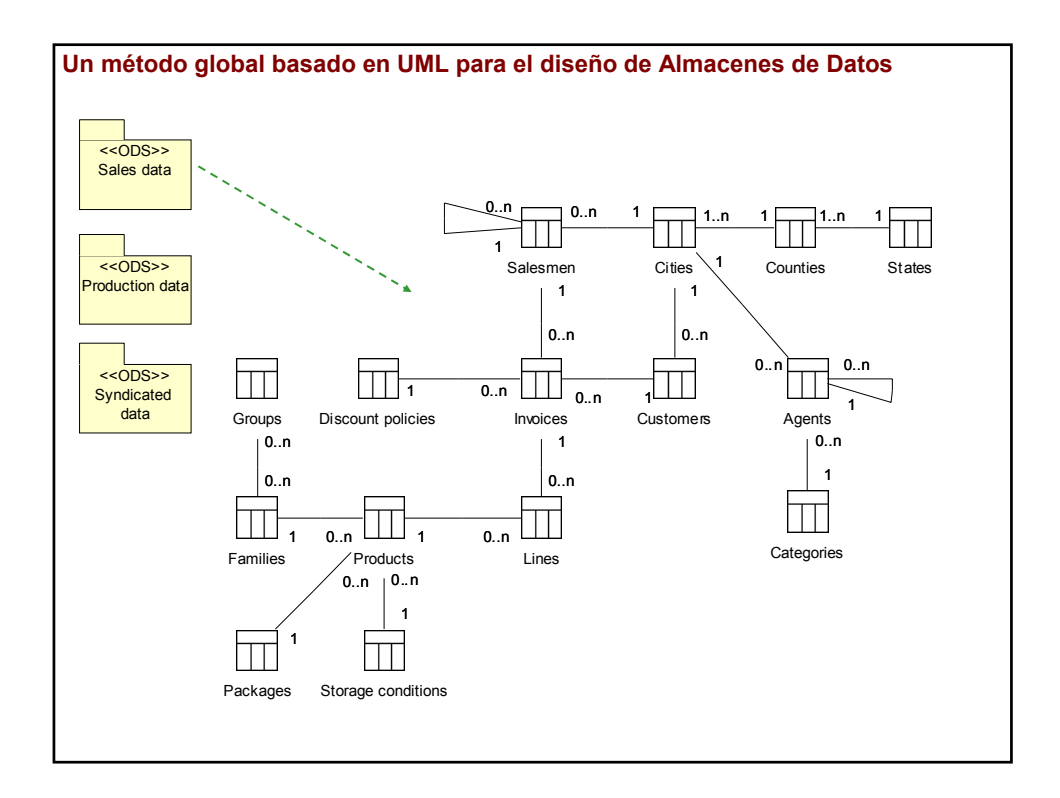

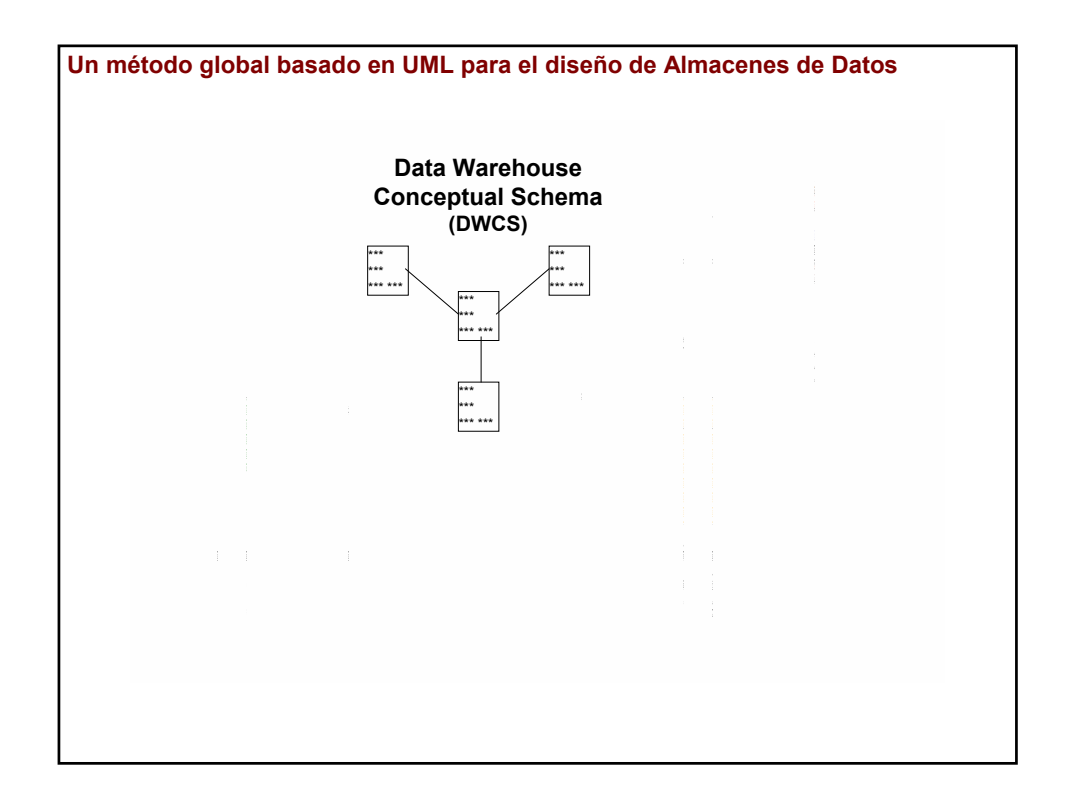

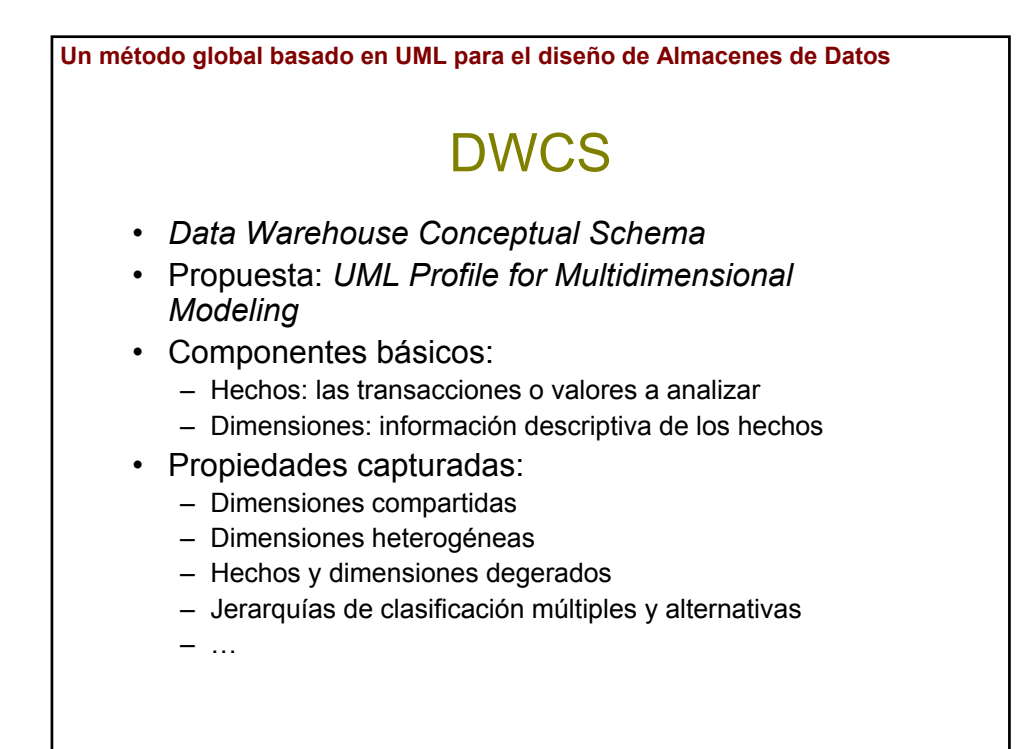

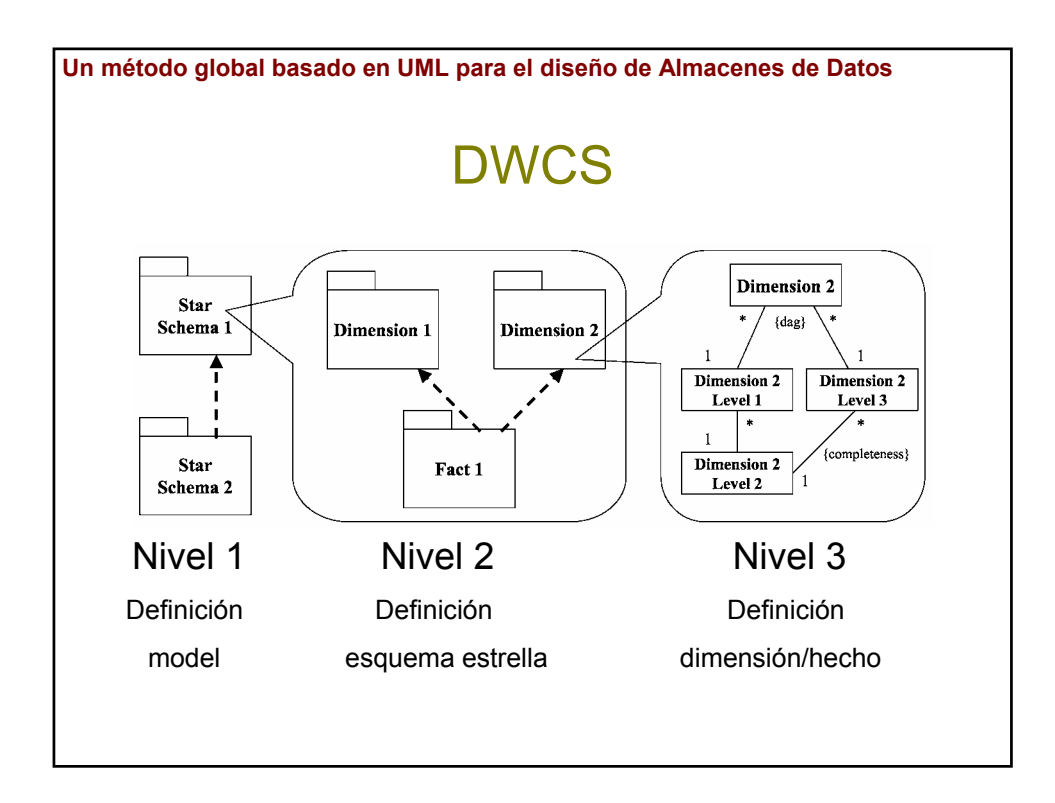

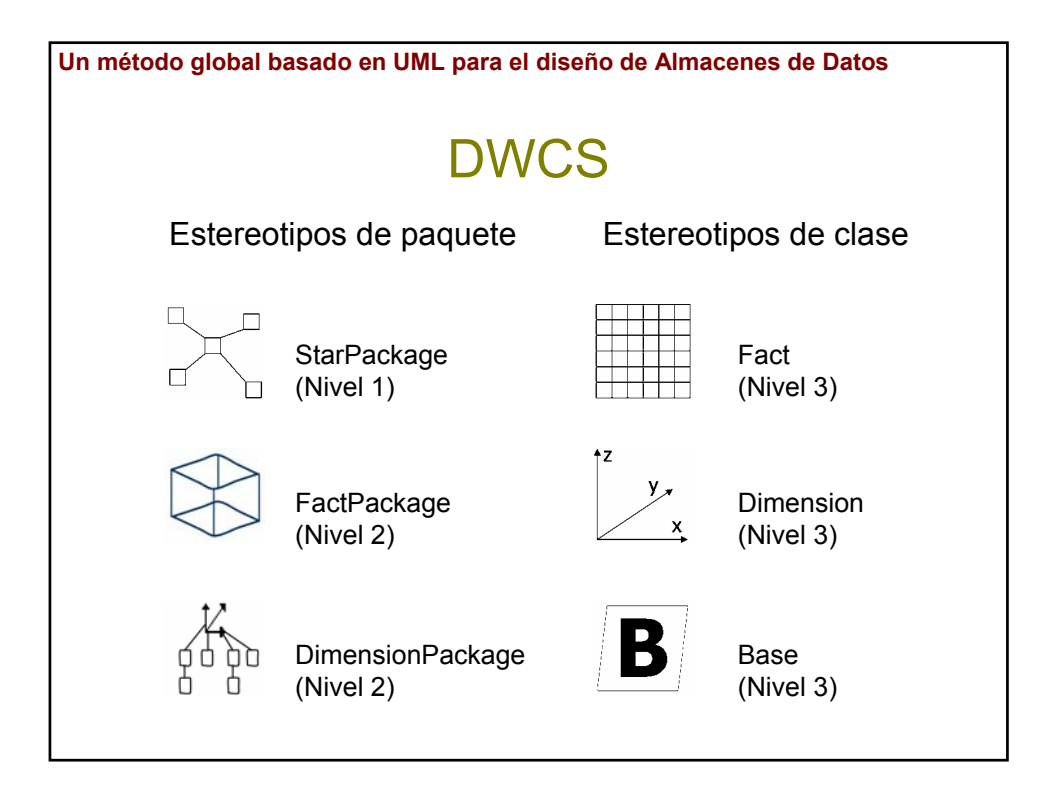

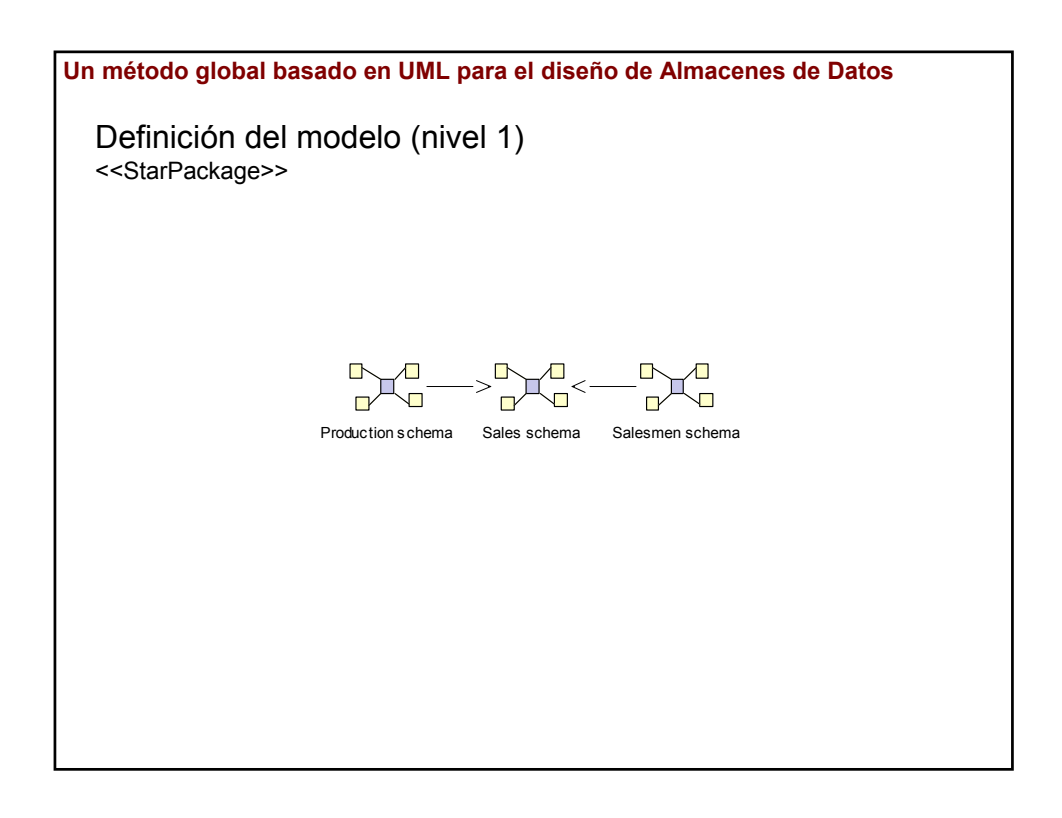

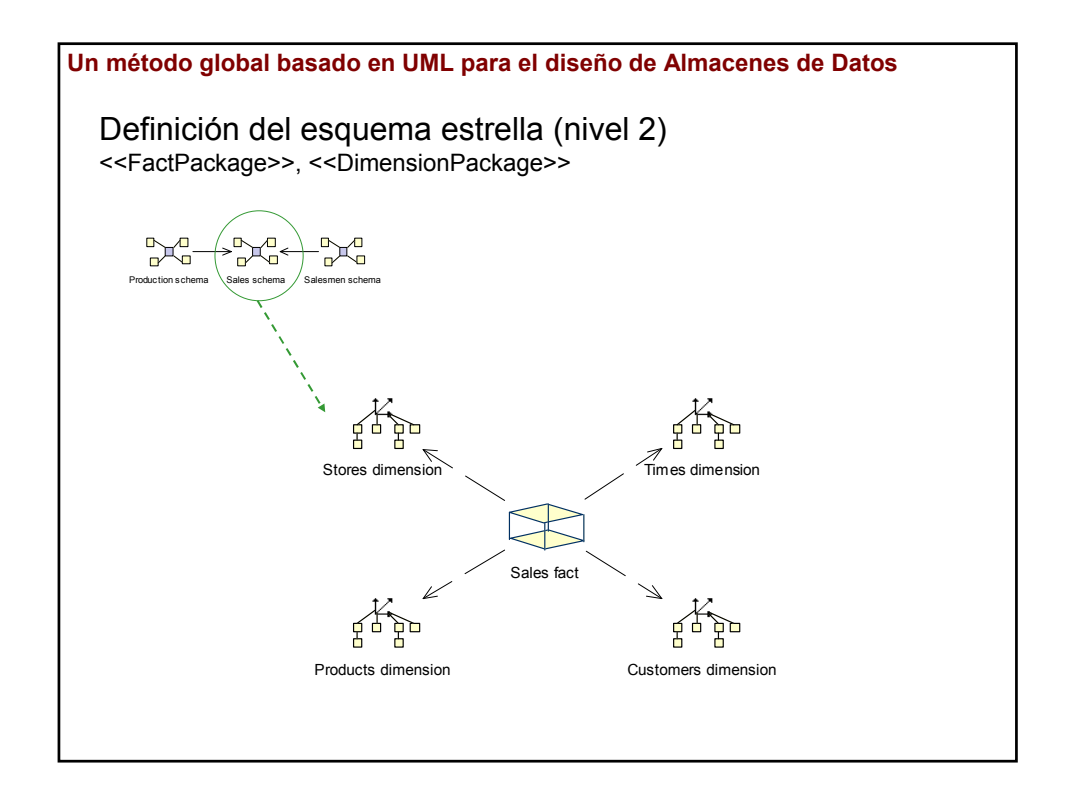

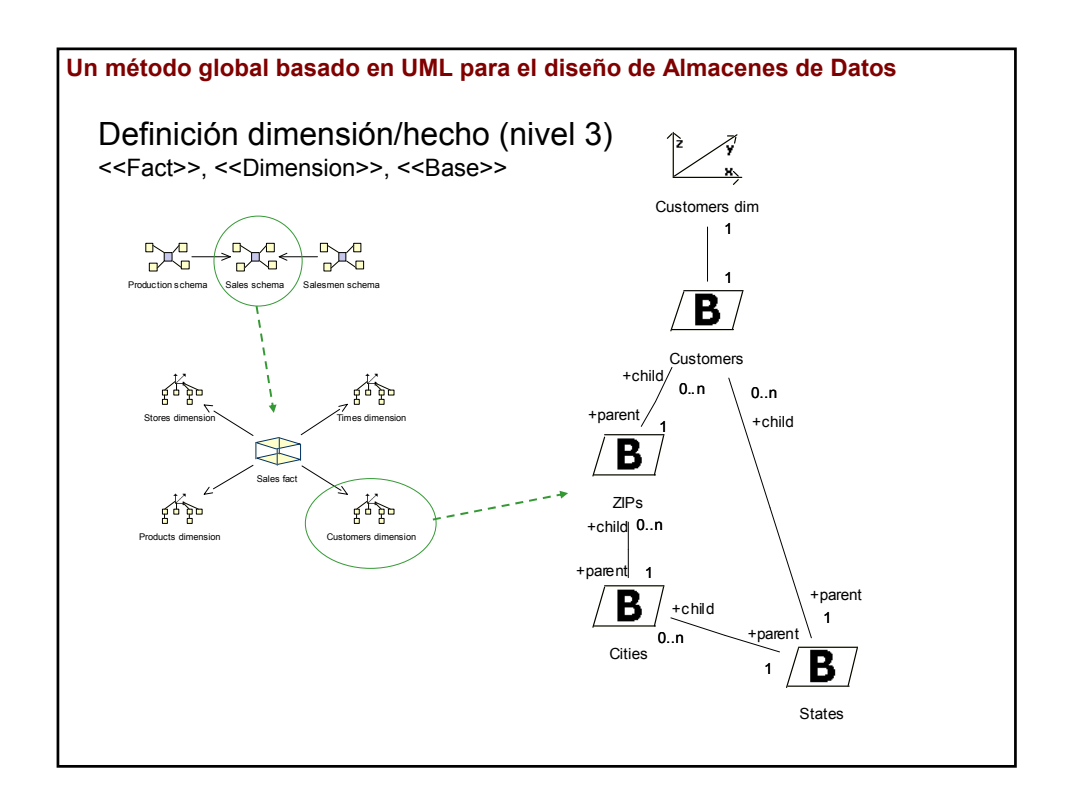

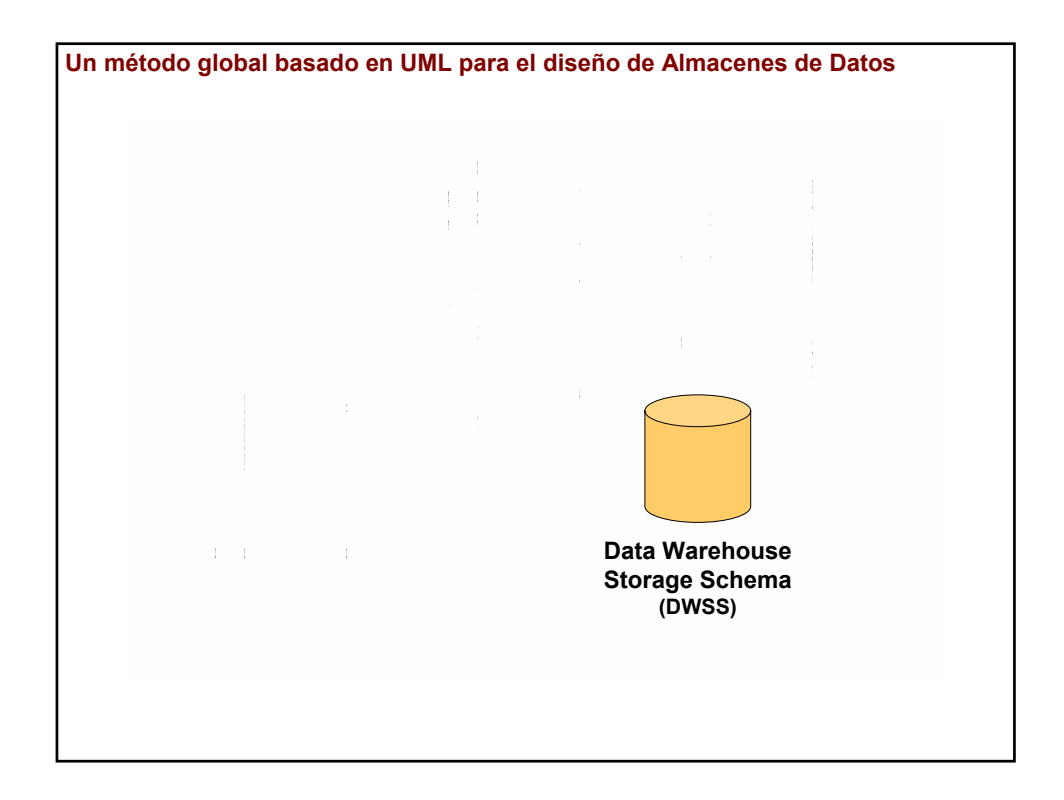

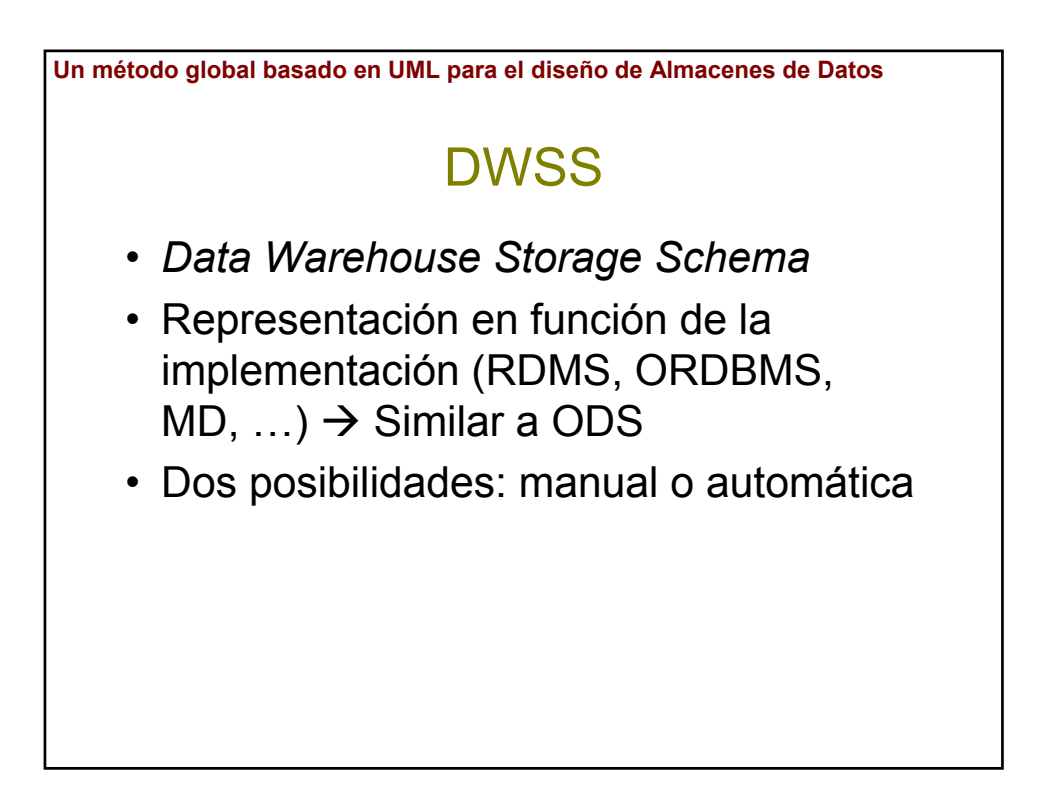

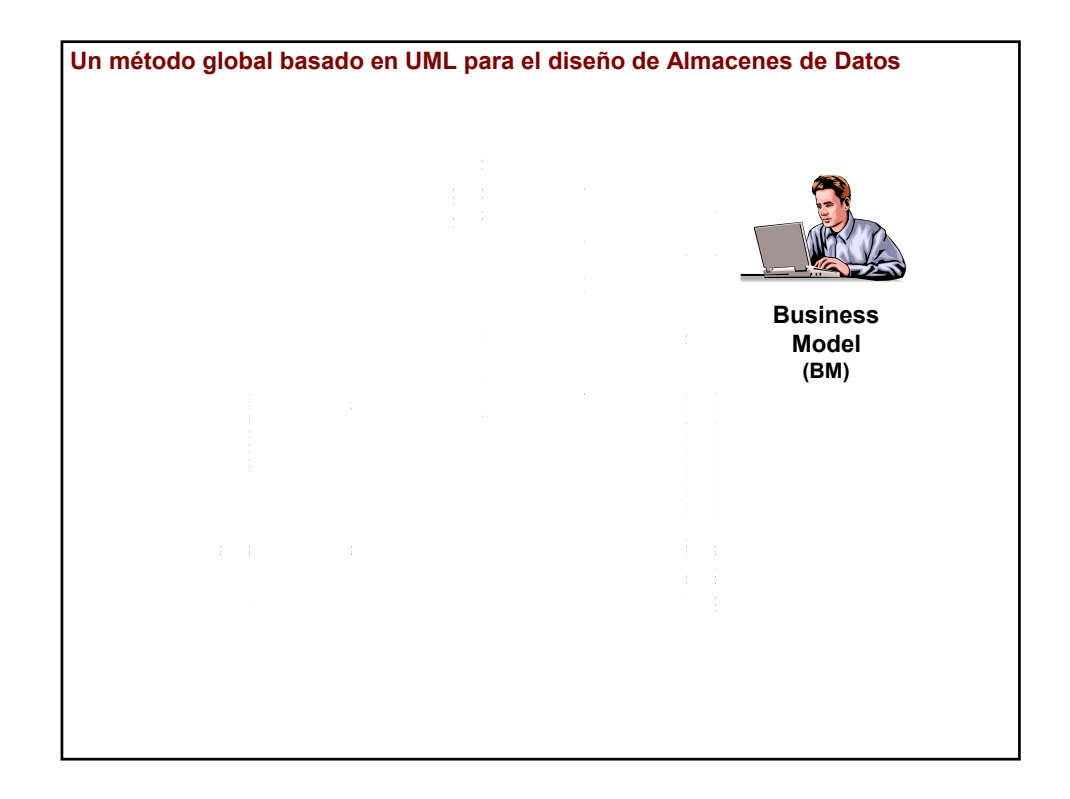

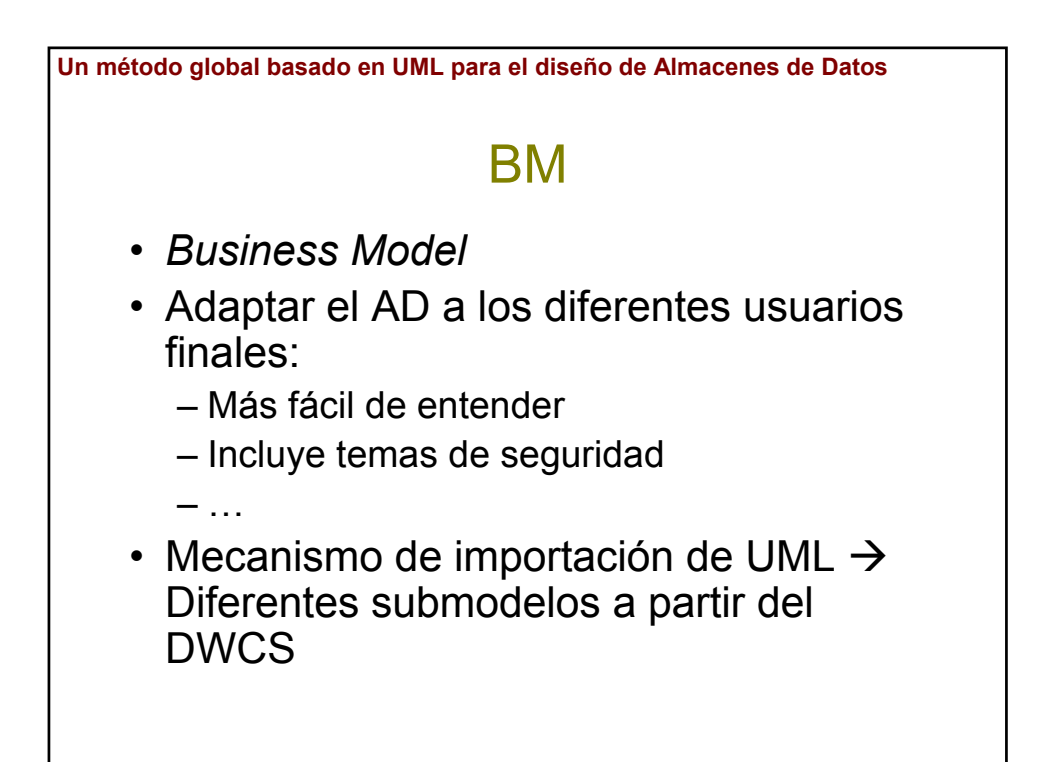

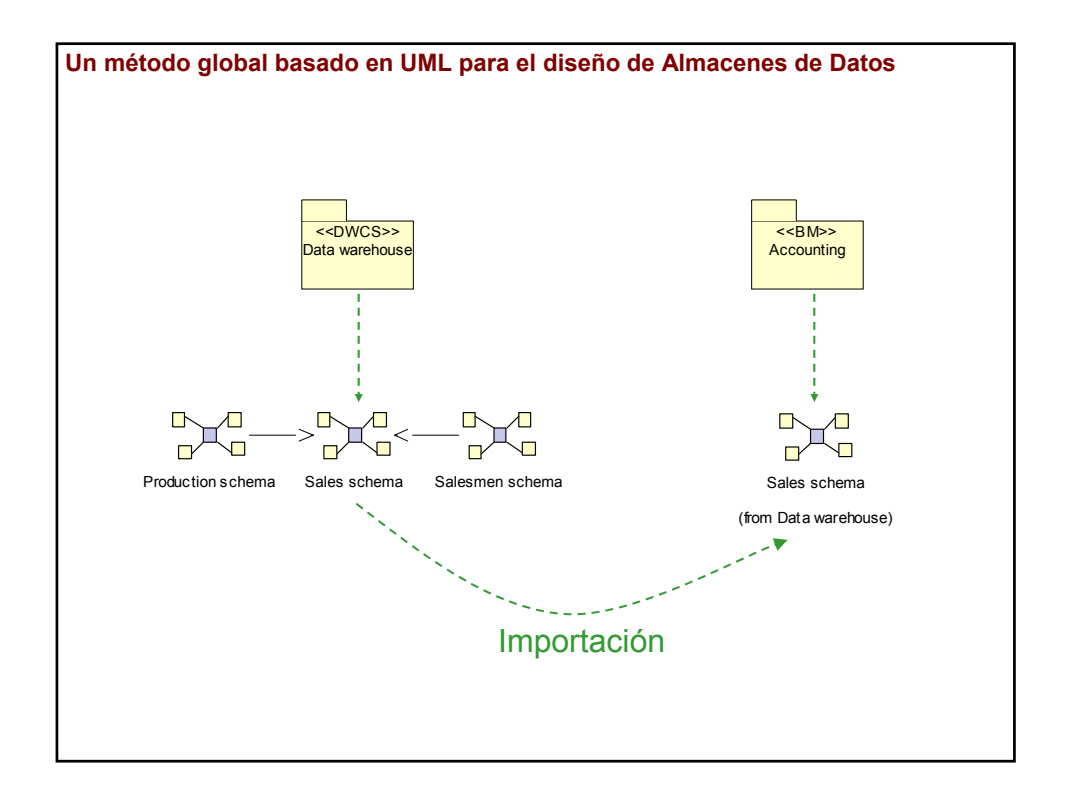

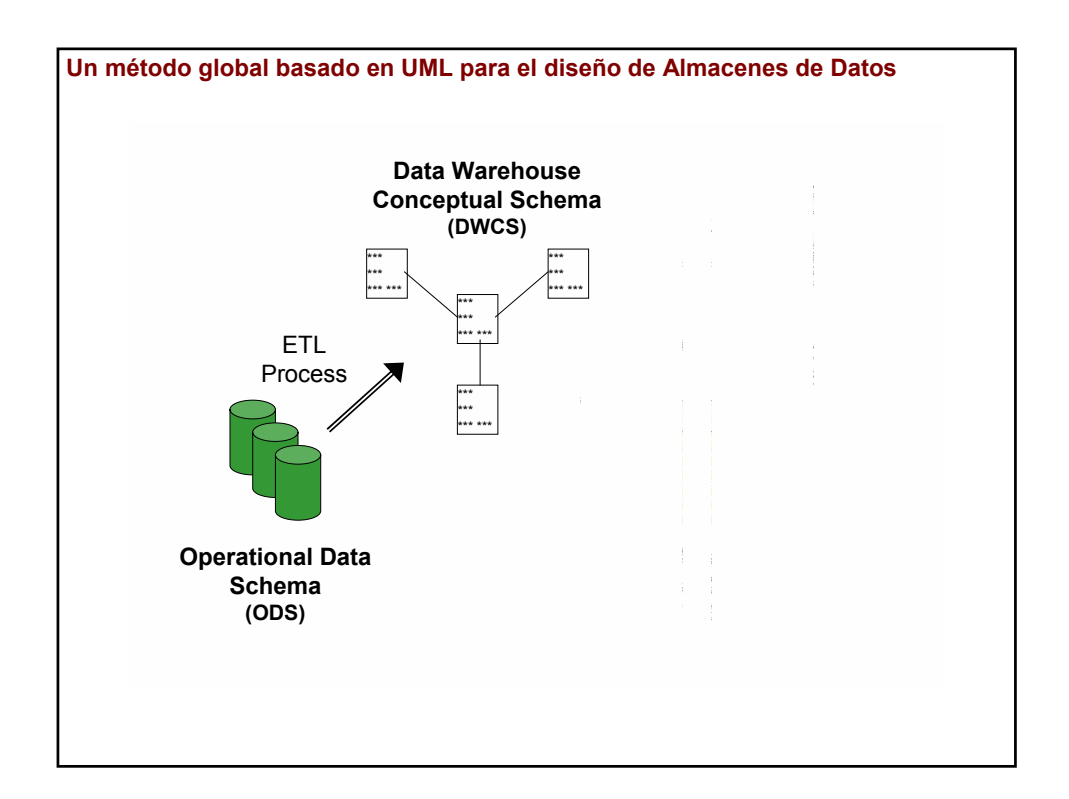

**Un método global basado en UML para el diseño de Almacenes de Datos**

## ETL Process

- *Extraction-Transformation-Loading*
- Mapeo entre ODS y DWCS
- Propuesta: *UML Profile for Modeling ETL Processes*
- Paleta de mecanismos comunes:
	- Integración de diferentes fuentes de datos
	- Transformaciones
	- Generación de claves sustitutas (*surrogate keys*)
	- …

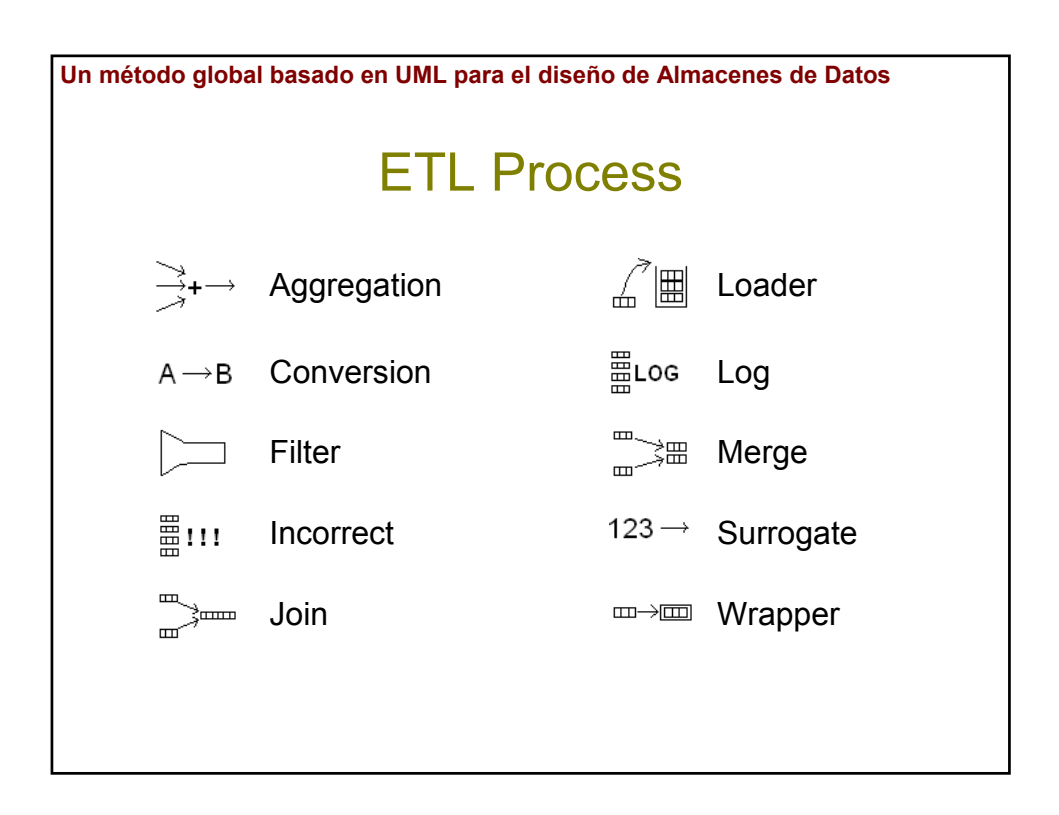

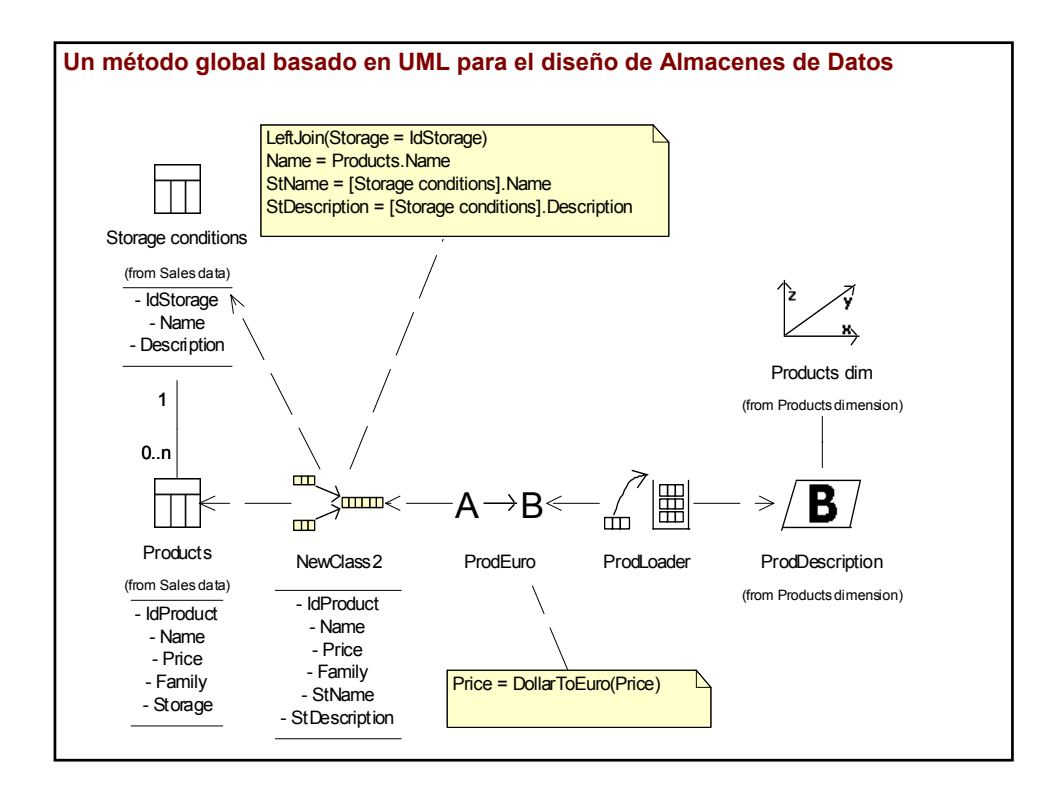

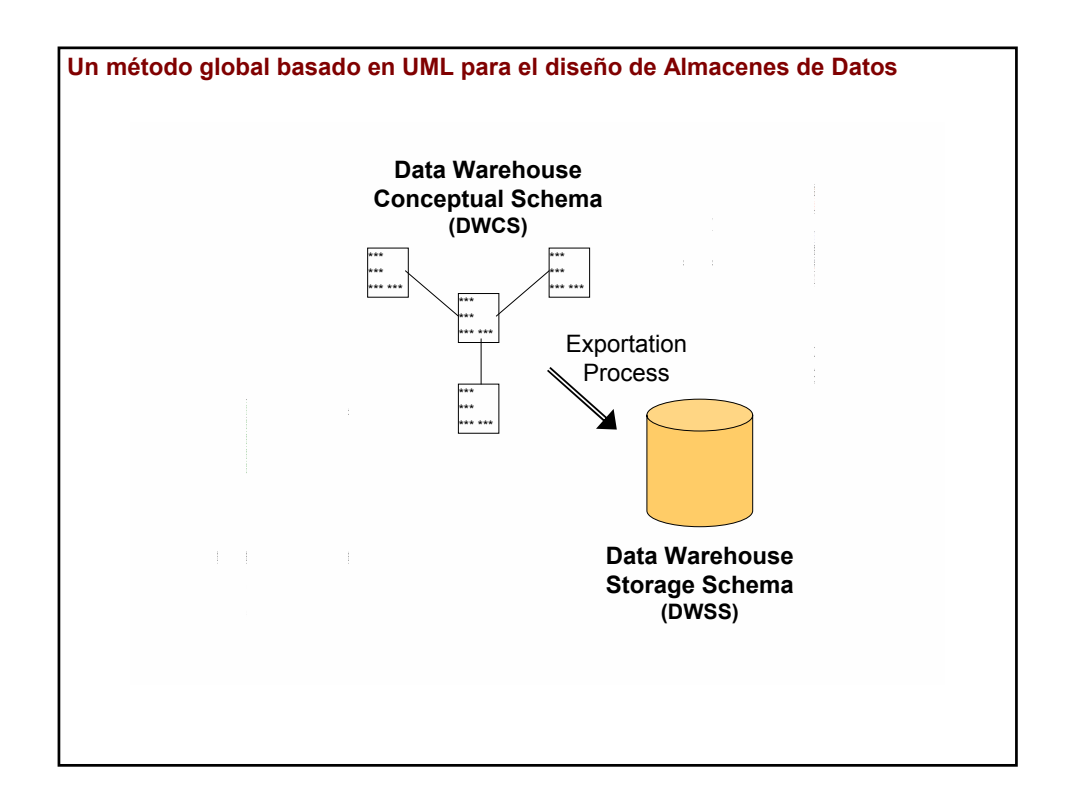

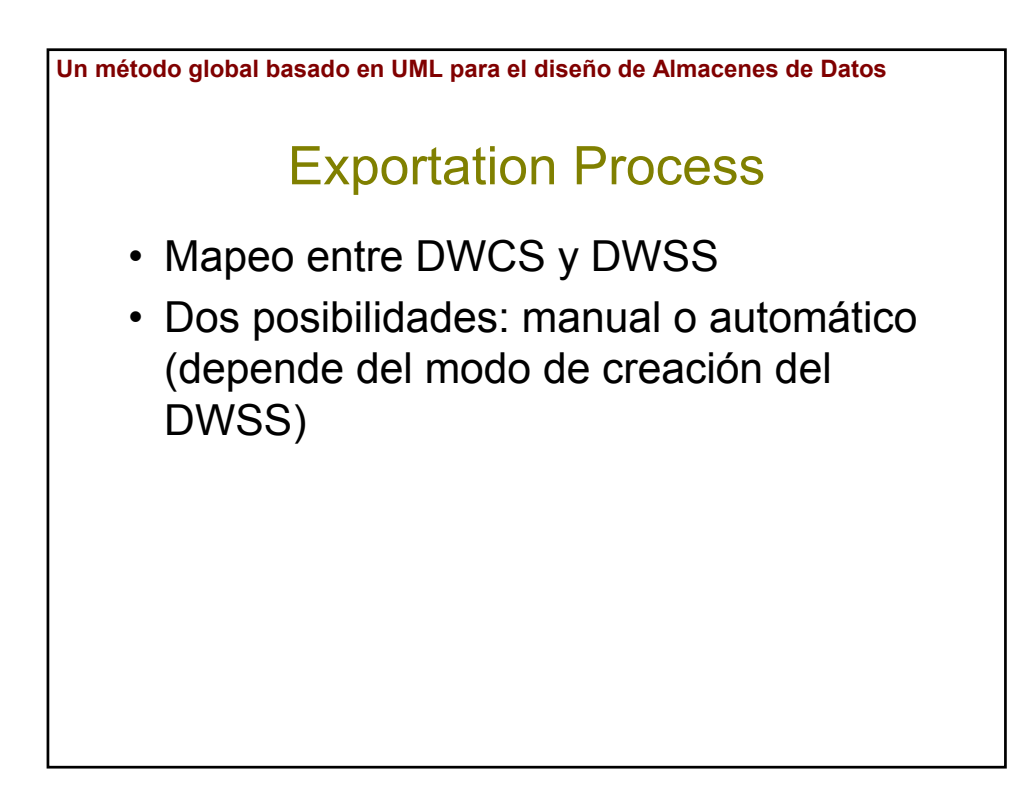

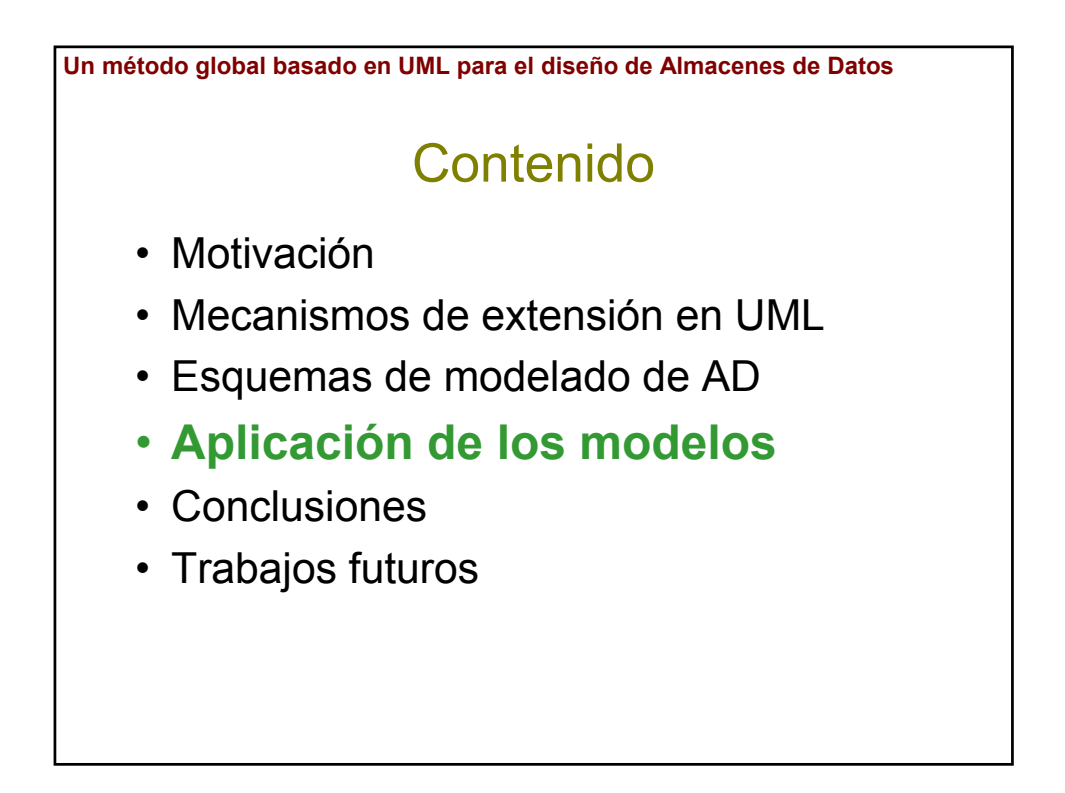

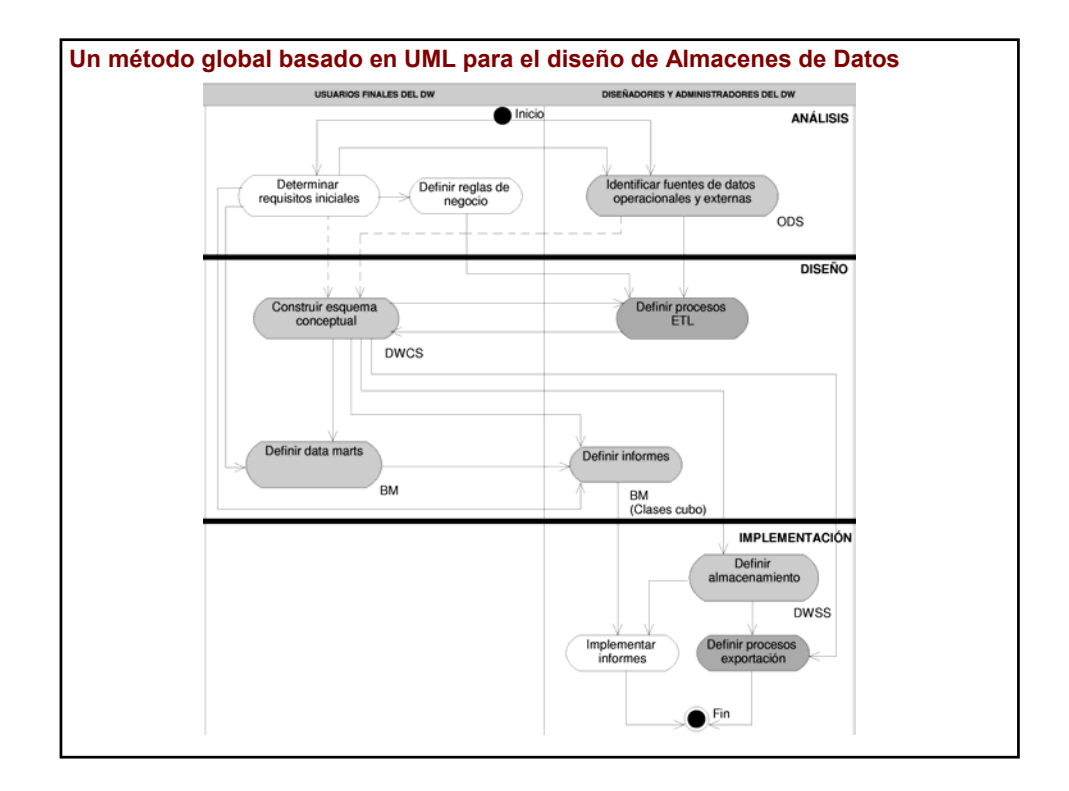

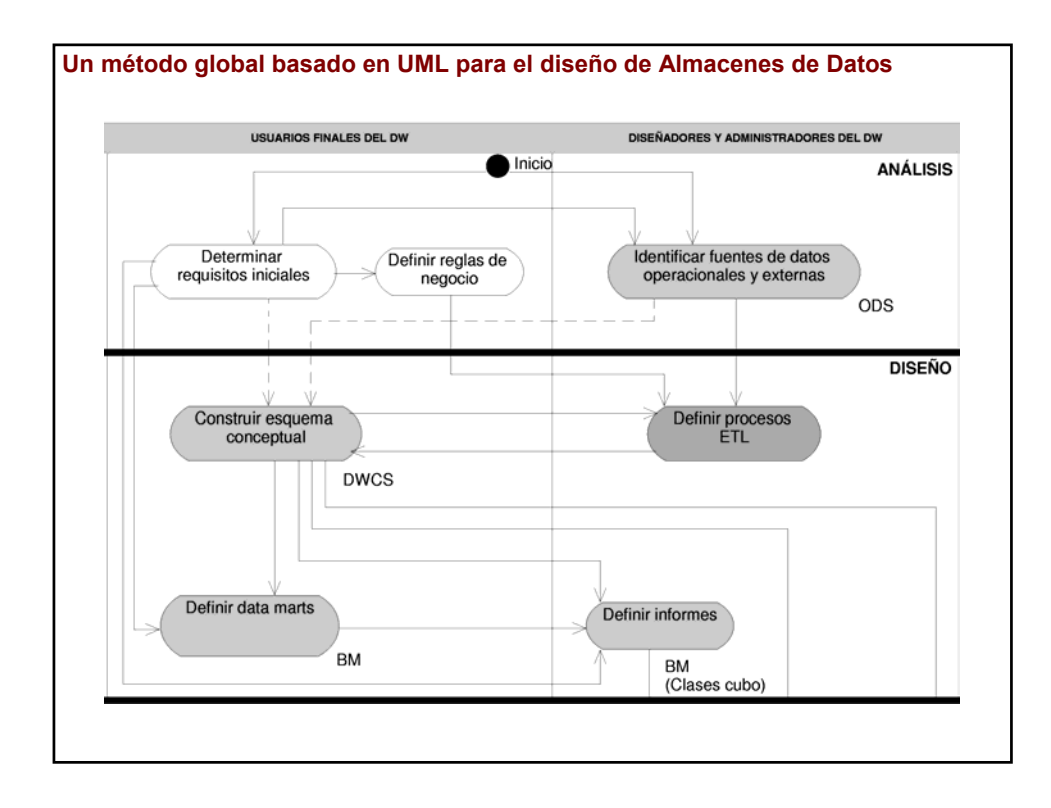

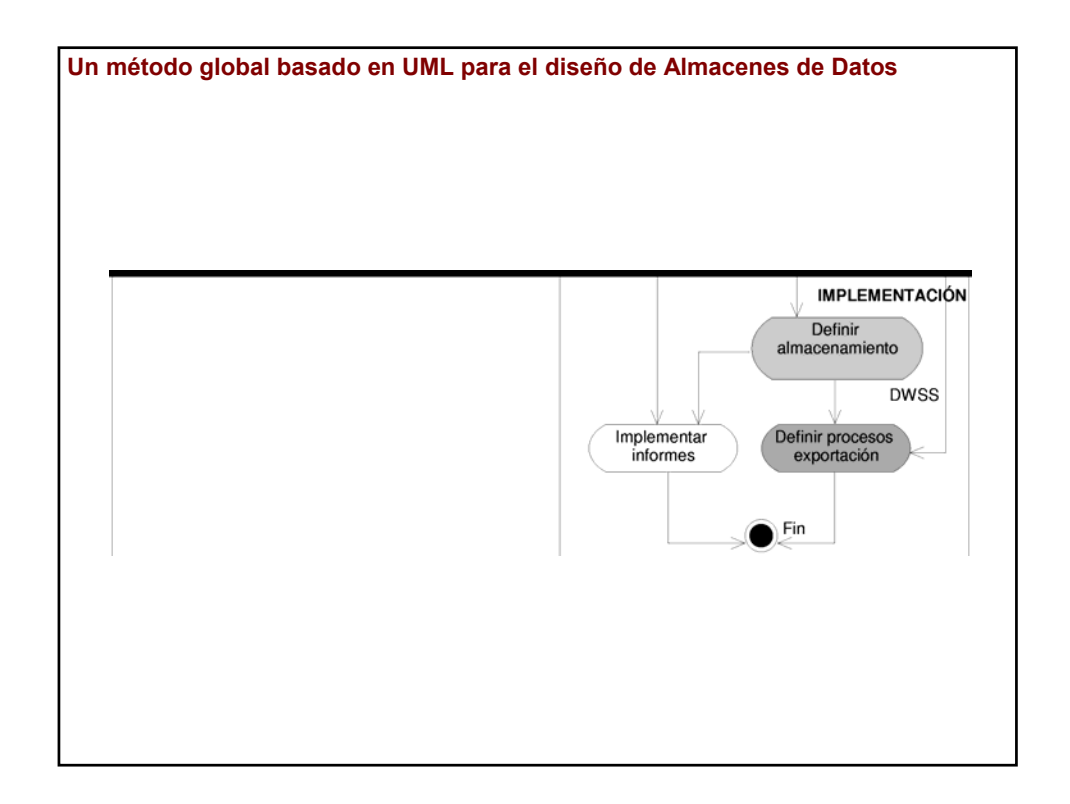

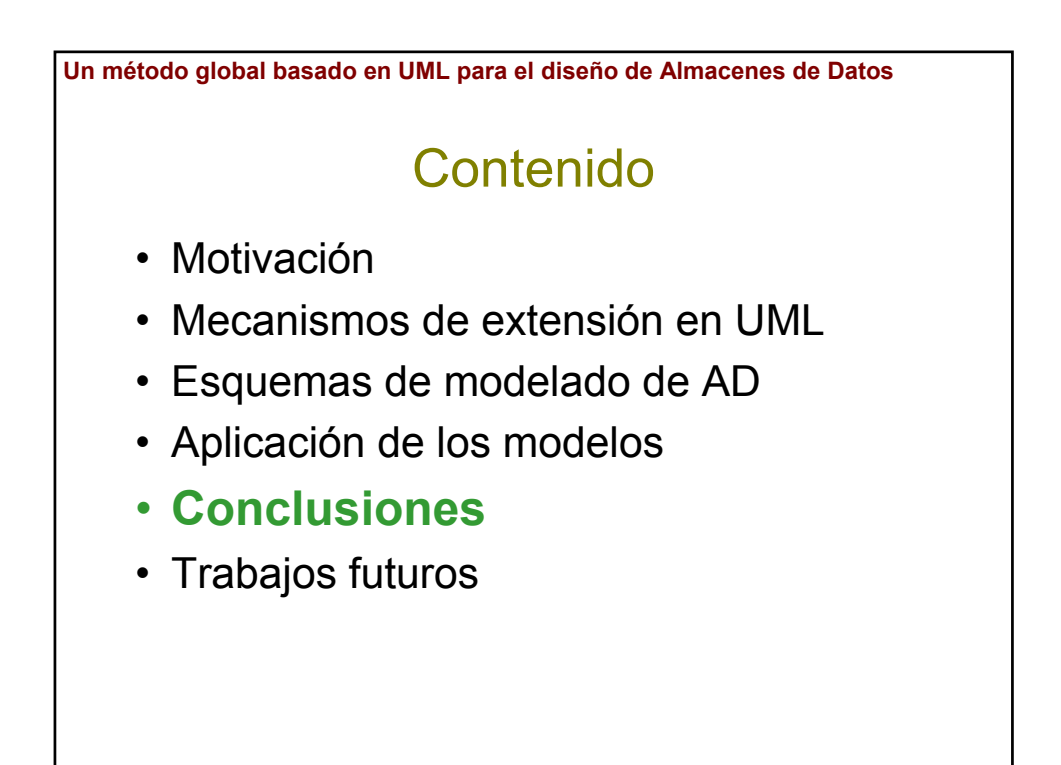

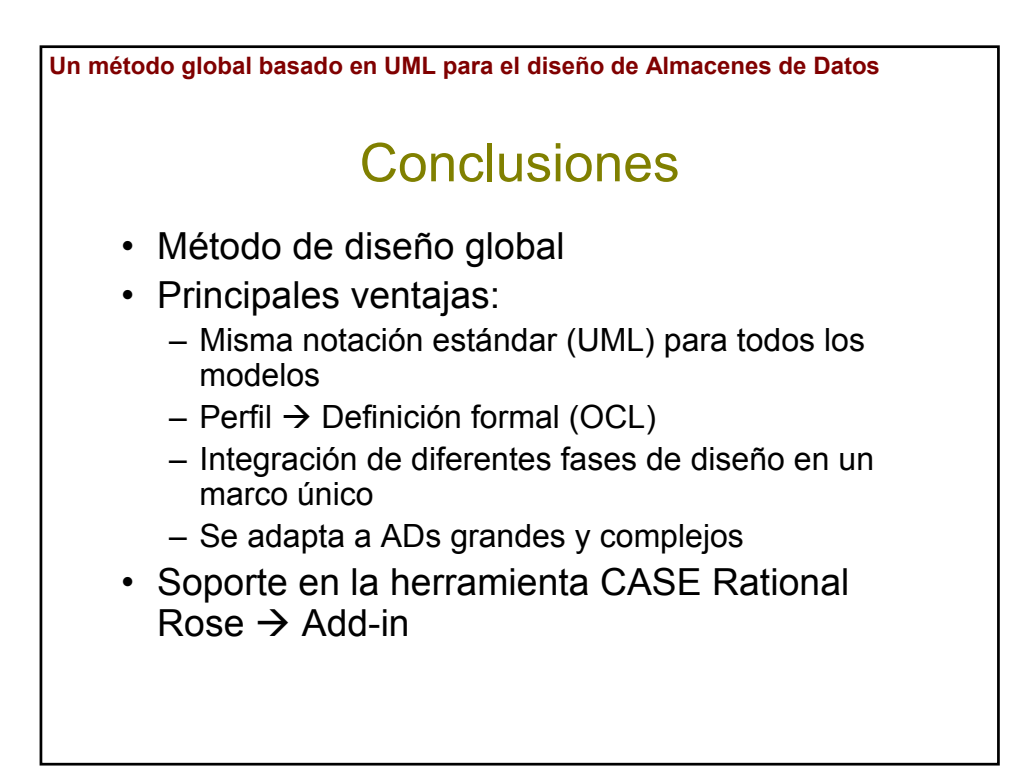

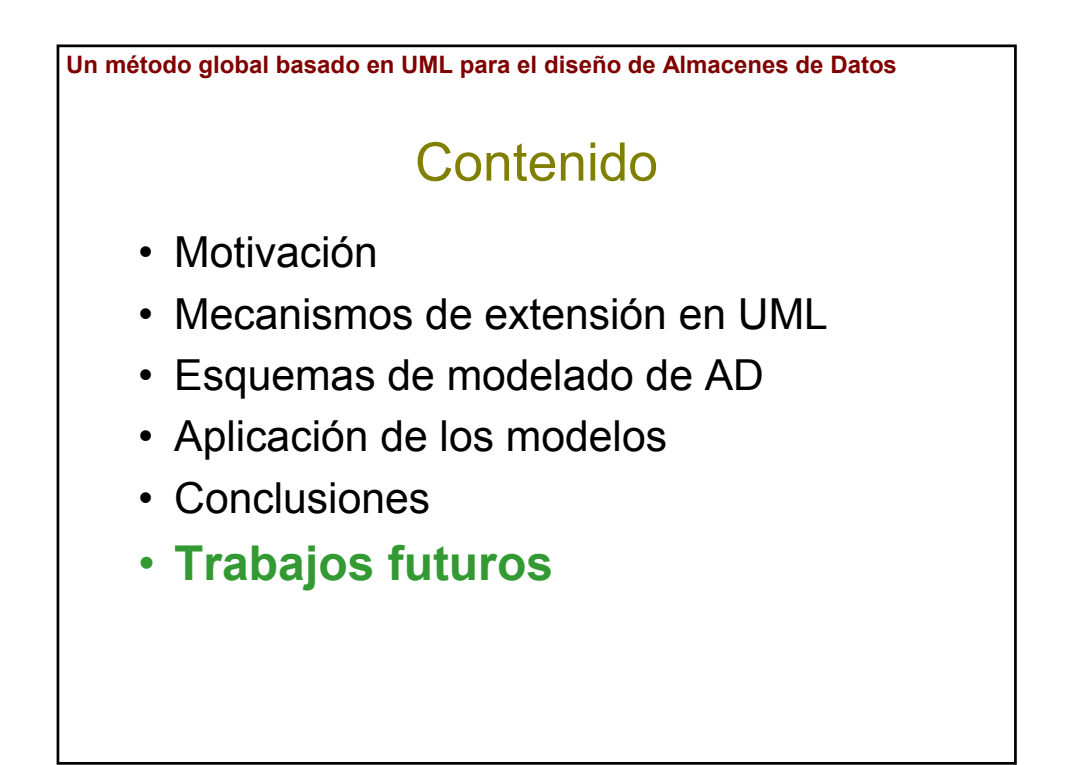

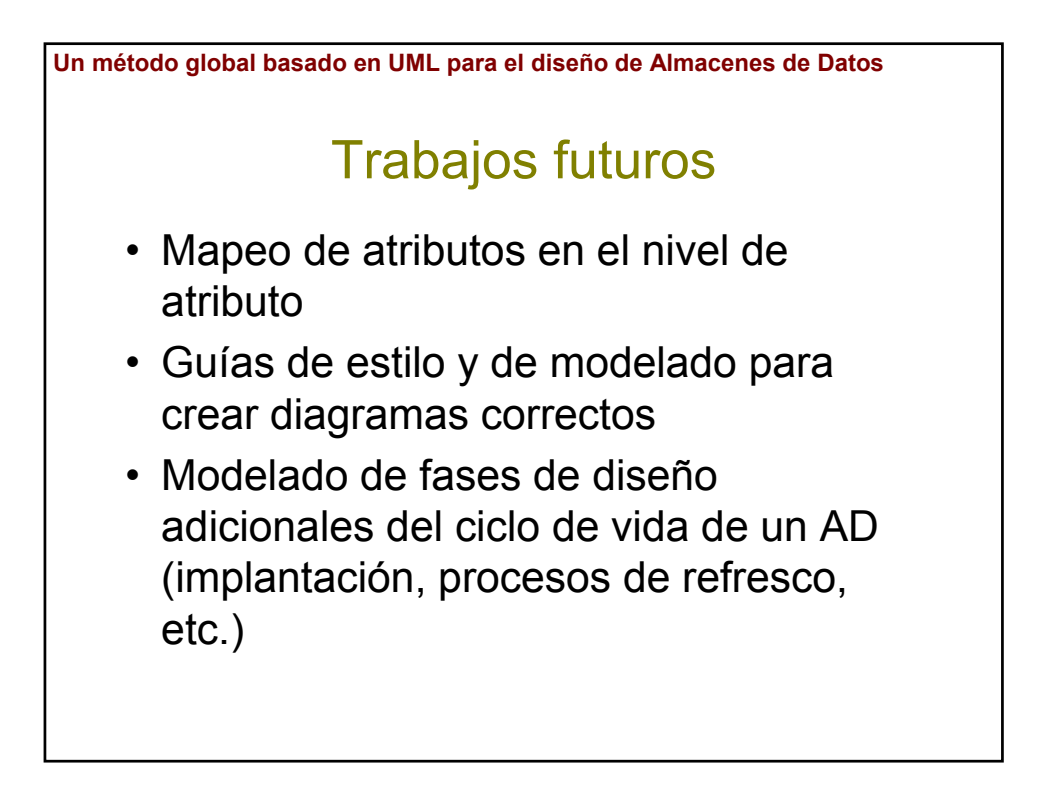

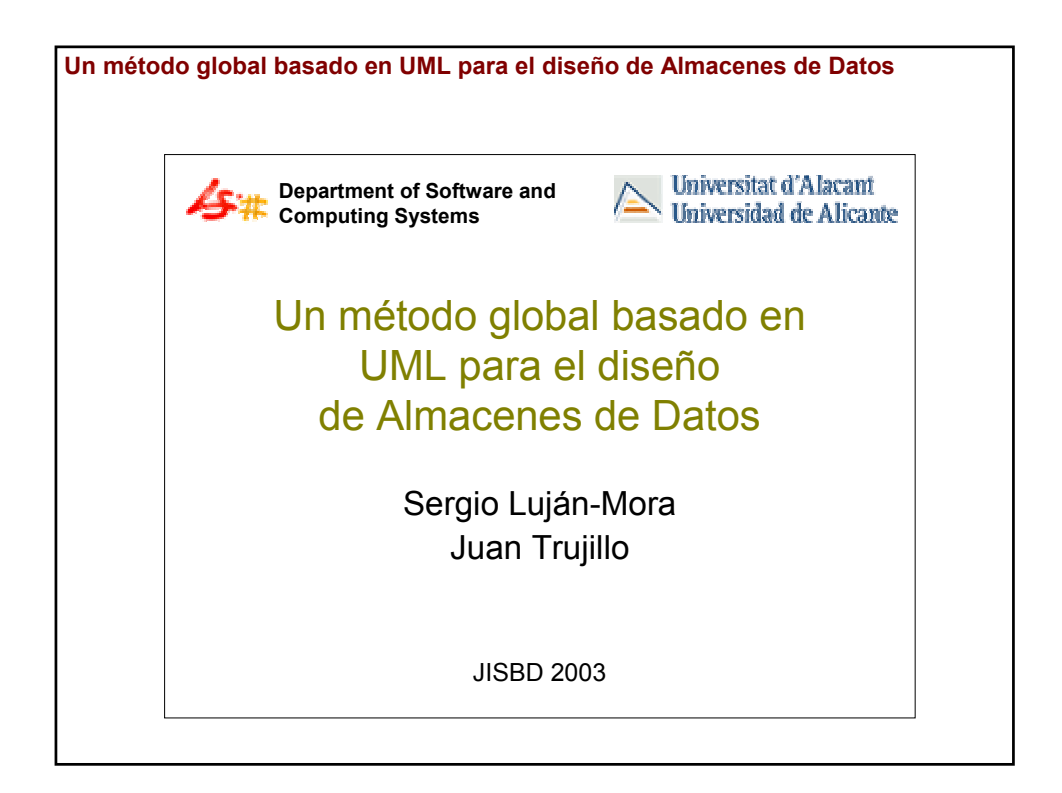